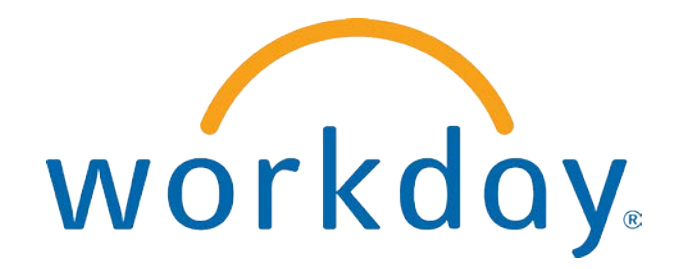

# FREQUENTLY ASKED QUESTIONS

EMPLOYEE SELF SERVICE: BENEFITS

THIS BOOKLET IS FOR THE PERSONAL USE OF ONLY THE INDIVIDUALS WHO ARE PART OF AN ORGANIZATION THAT IS CURRENTLY SUBSCRIBED TO WORKDAY AND THE WORKDAY ADOPTION TOOLKIT. YOU MAY MAKE COPIES ONLY AS NECESSARY FOR YOUR OWN USE. ANY DISTRIBUTION OUTSIDE OF YOUR ORGANIZATION IS STRICTLY PROHIBITED UNLESS WORKDAY HAS AUTHORIZED SUCH DISTRIBUTION IN WRITING.

© 2013 Workday, Inc. All rights reserved. Workday, the Workday logo, Workday Enterprise Business Services, Workday Human Capital Management, Workday Financial Management, Workday Resource Management and Workday Revenue Management are all trademarks of Workday, Inc. All other brand and product names are trademarks or registered trademarks of their respective holders.

Version 19 (March 2013)

#### **CONTENTS**

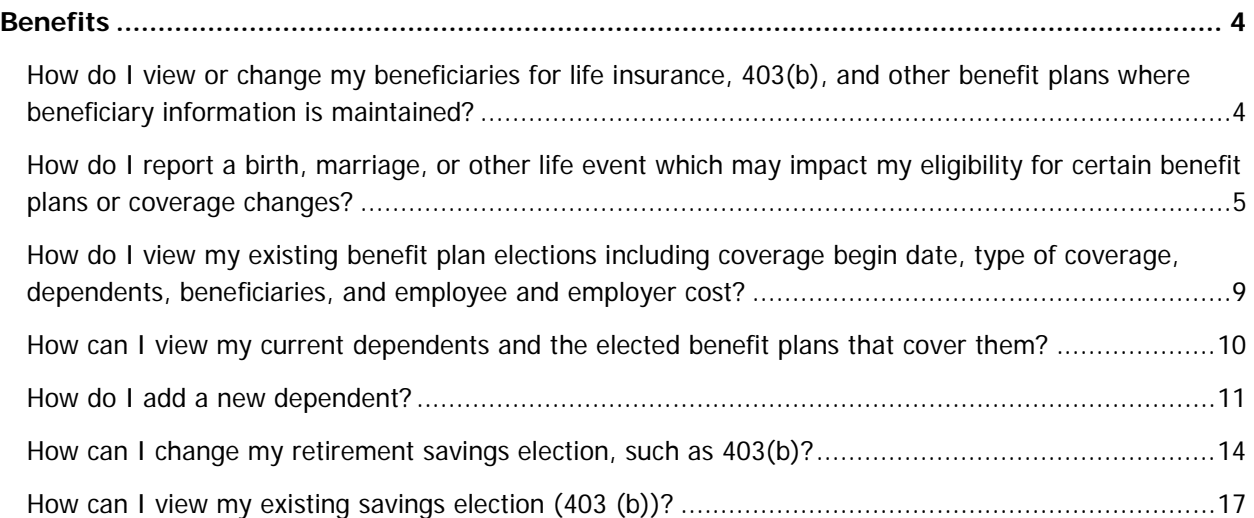

#### **BENEFITS**

HOW DO I VIEW OR CHANGE MY BENEFICIARIES FOR LIFE INSURANCE, 403(B), AND OTHER BENEFIT PLANS WHERE BENEFICIARY INFORMATION IS MAINTAINED?

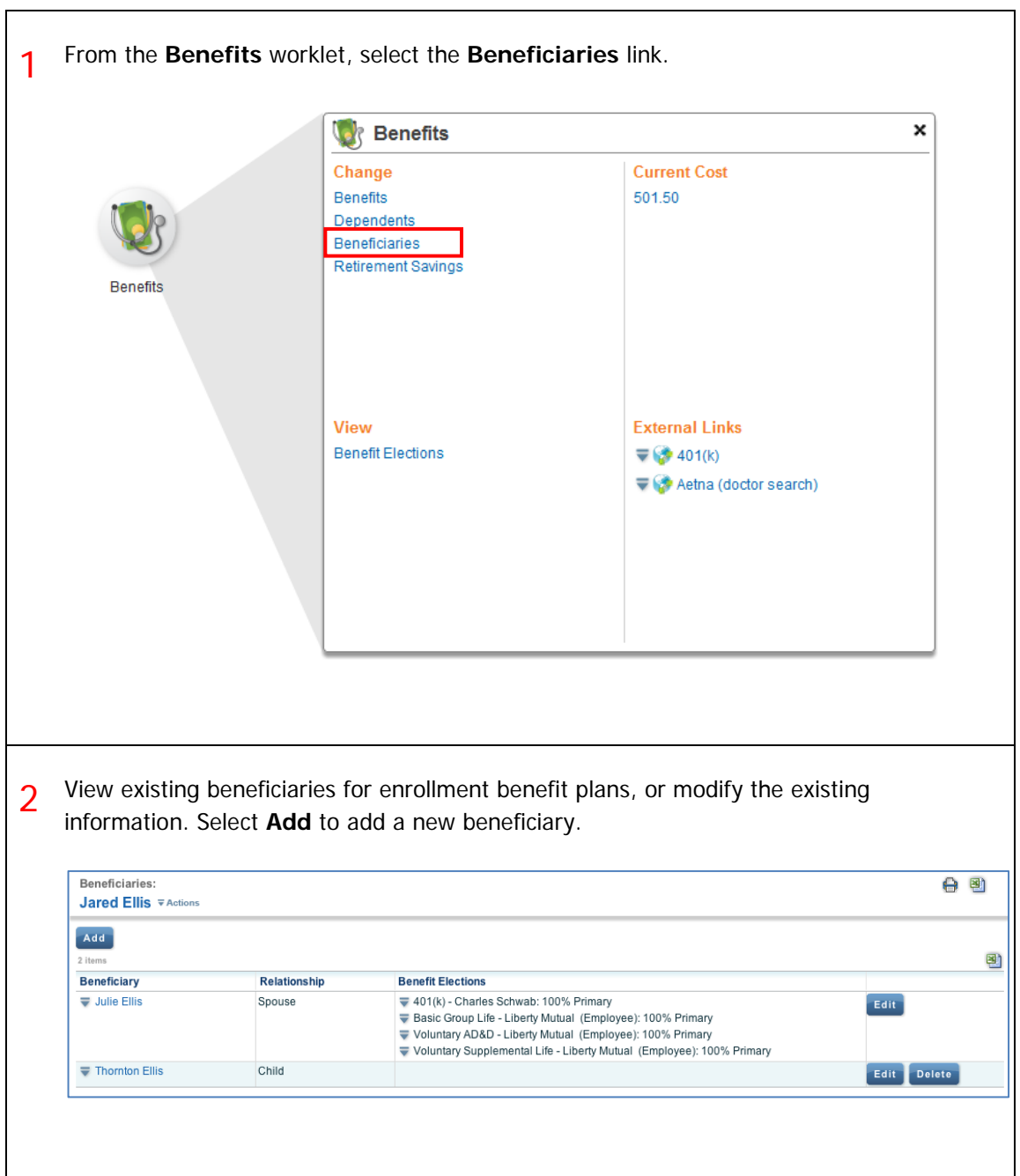

#### HOW DO I REPORT A BIRTH, MARRIAGE, OR OTHER LIFE EVENT WHICH MAY IMPACT MY ELIGIBILITY FOR CERTAIN BENEFIT PLANS OR COVERAGE CHANGES?  $\overline{\phantom{a}}$

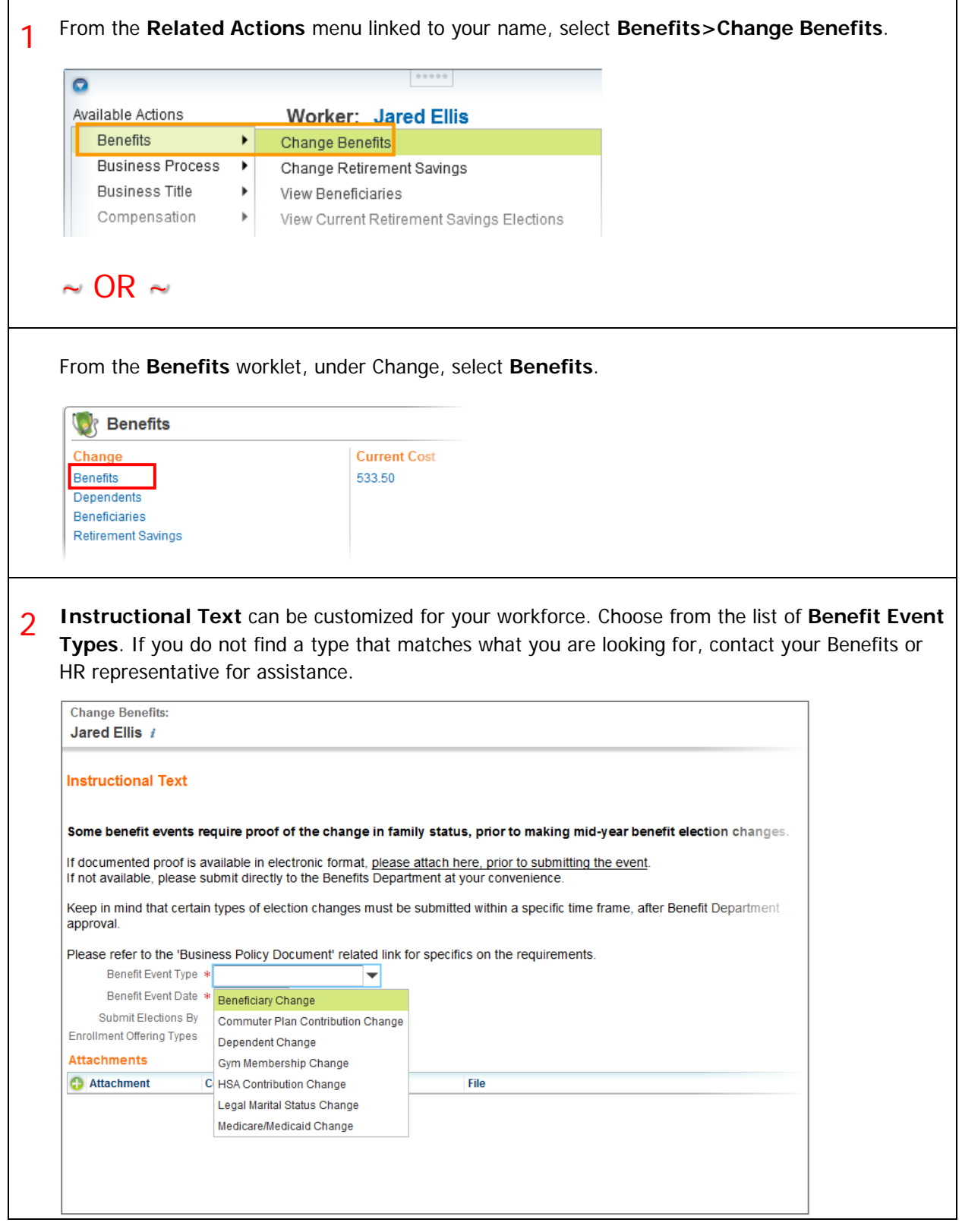

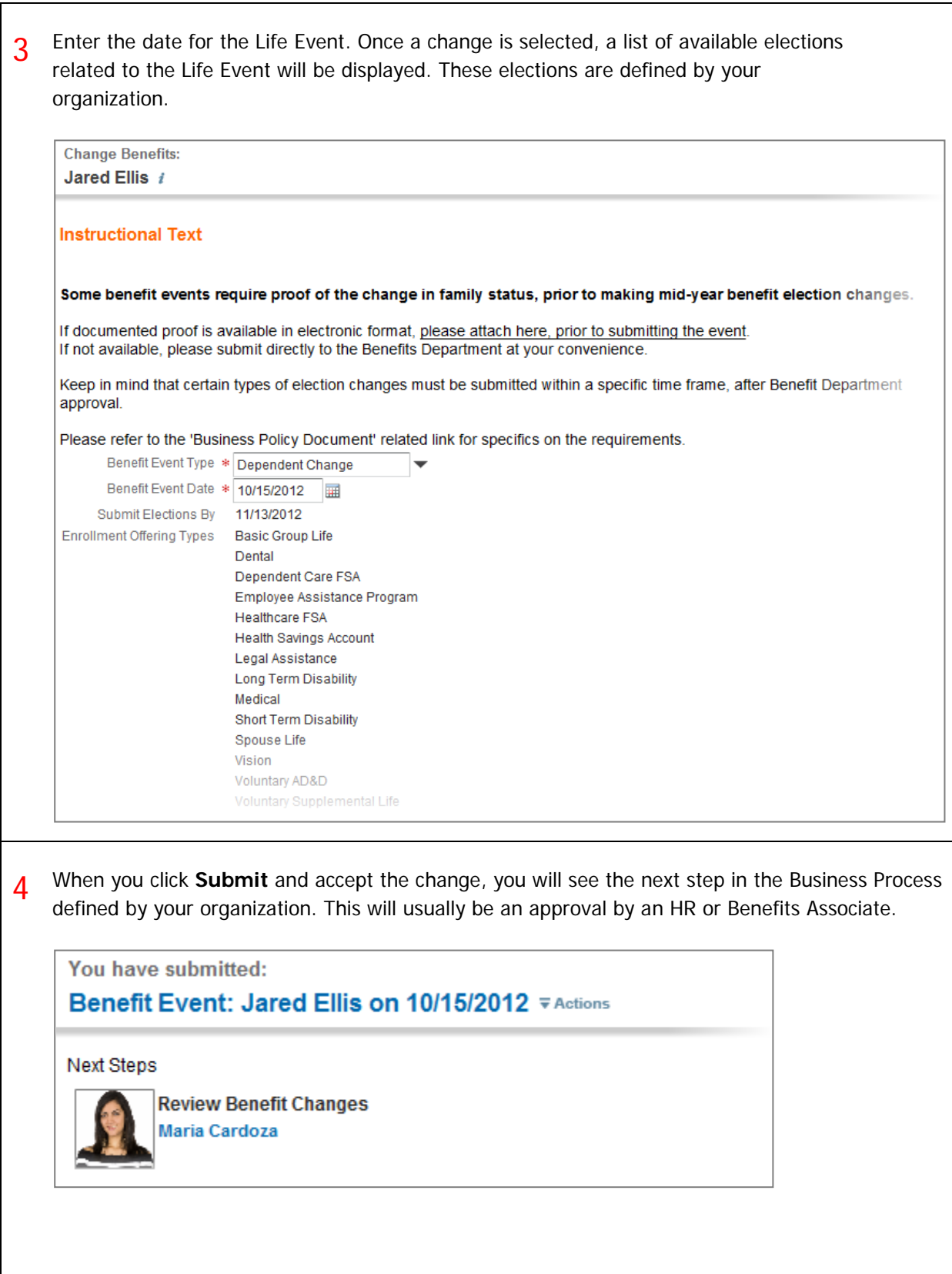

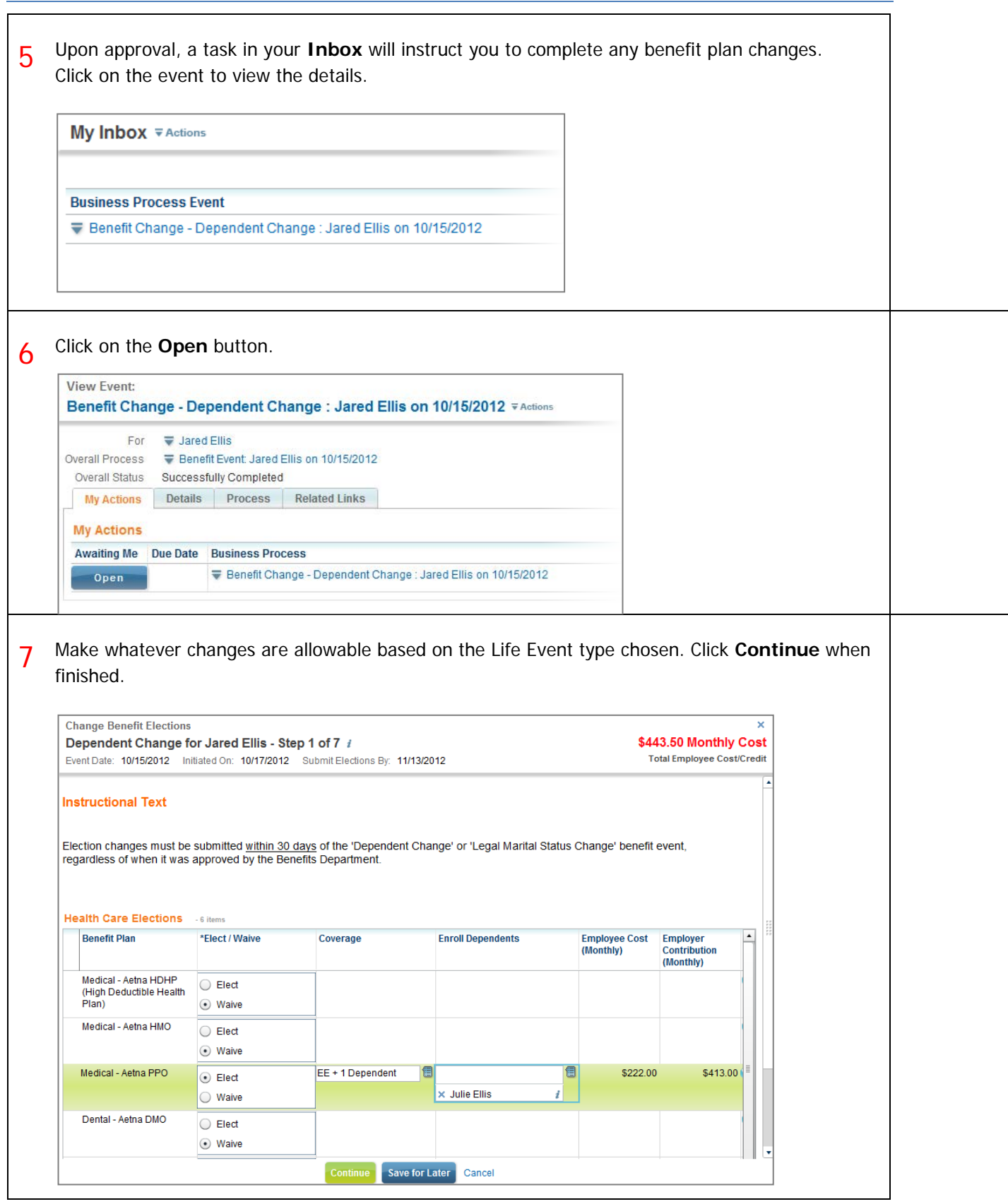

 $\Gamma$ 

 $\overline{\mathsf{I}}$ 

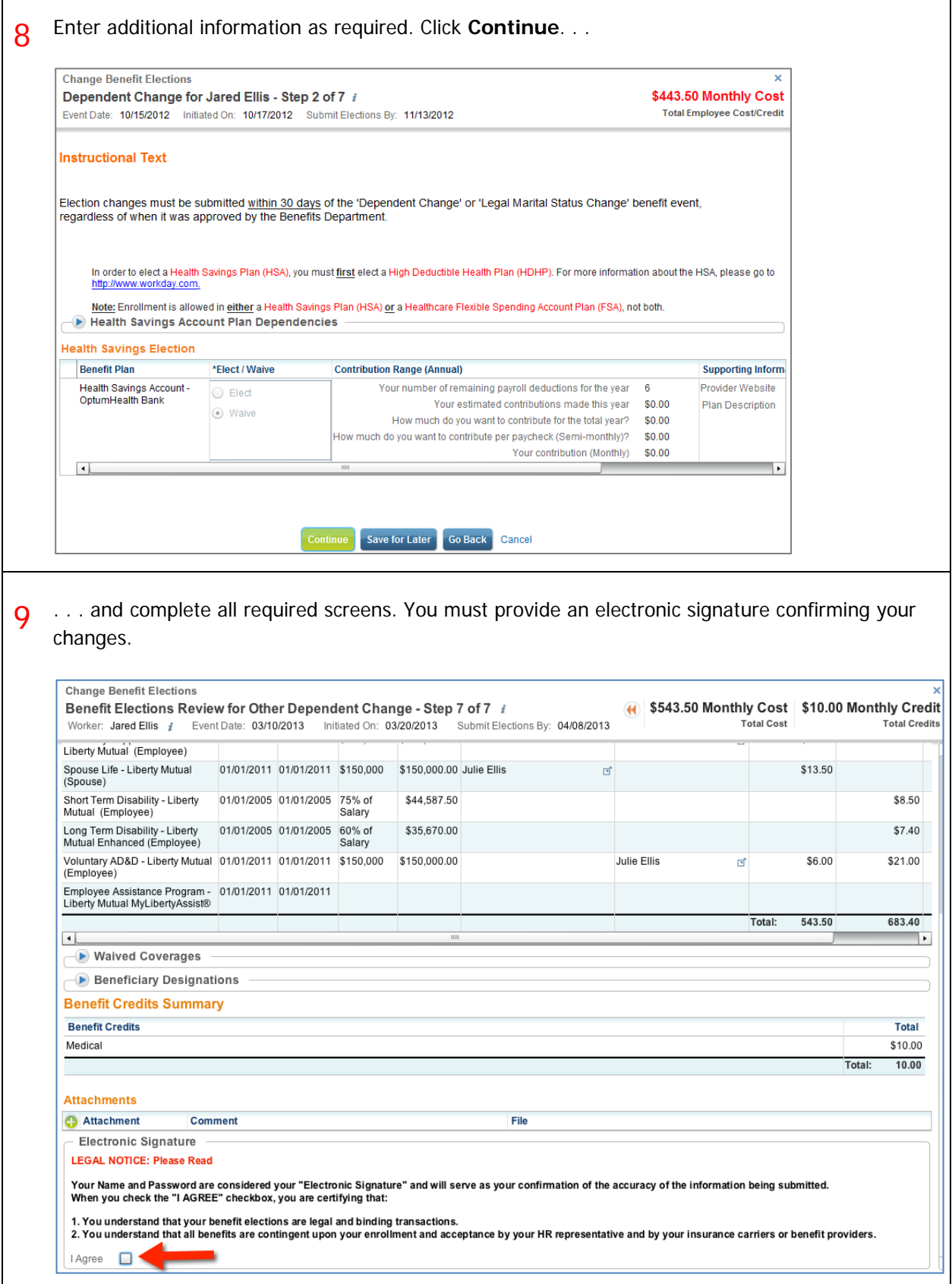

#### CHAMPLAIN COLLEGE Frequently Asked Questions for Workday 19

#### HOW DO I VIEW MY EXISTING BENEFIT PLAN ELECTIONS INCLUDING COVERAGE BEGIN DATE, TYPE OF COVERAGE, DEPENDENTS, BENEFICIARIES, AND EMPLOYEE AND EMPLOYER COST?

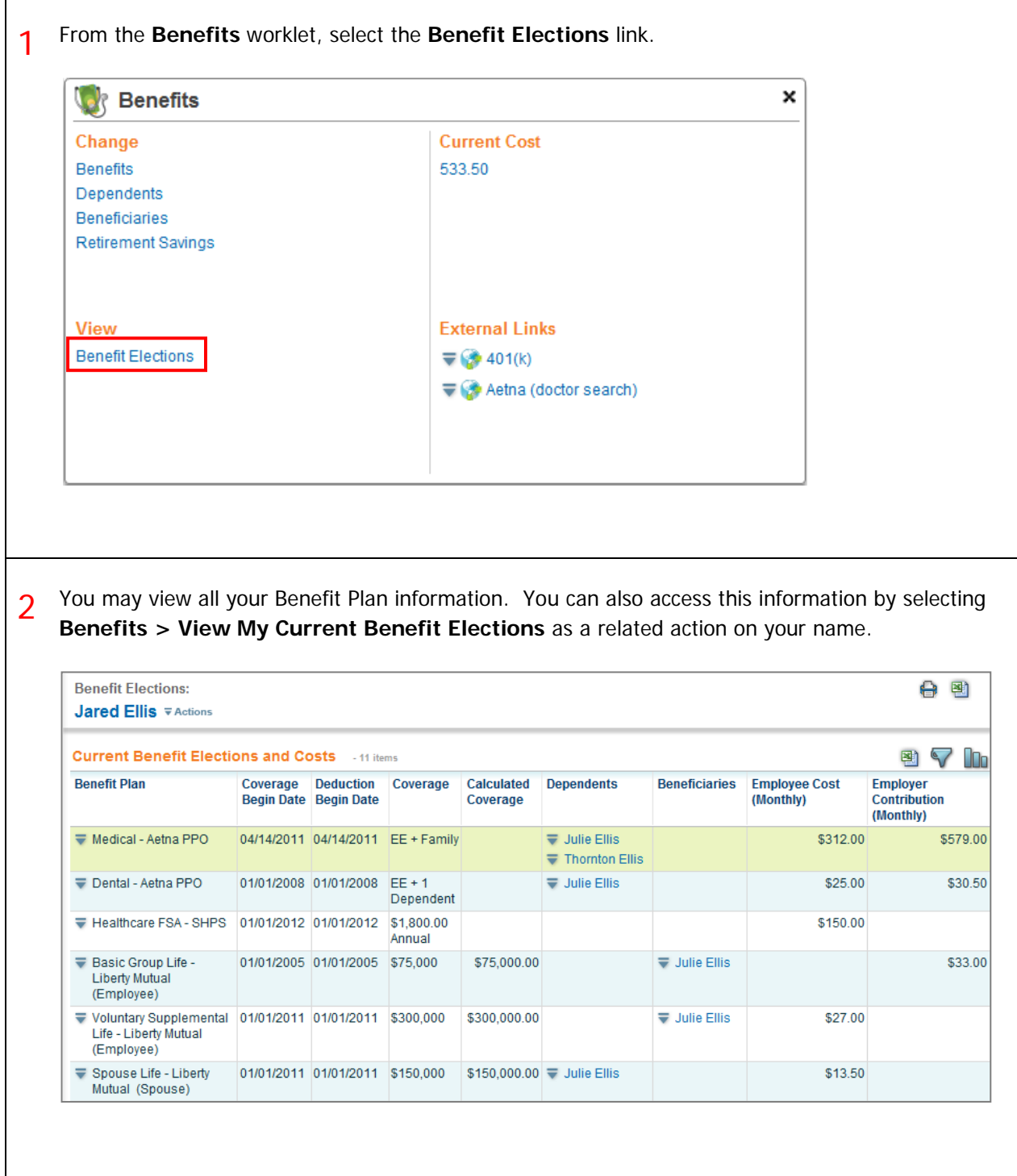

#### CHAMPLAIN COLLEGE Frequently Asked Questions for Workday 19

#### HOW CAN I VIEW MY CURRENT DEPENDENTS AND THE ELECTED BENEFIT PLANS THAT COVER THEM?

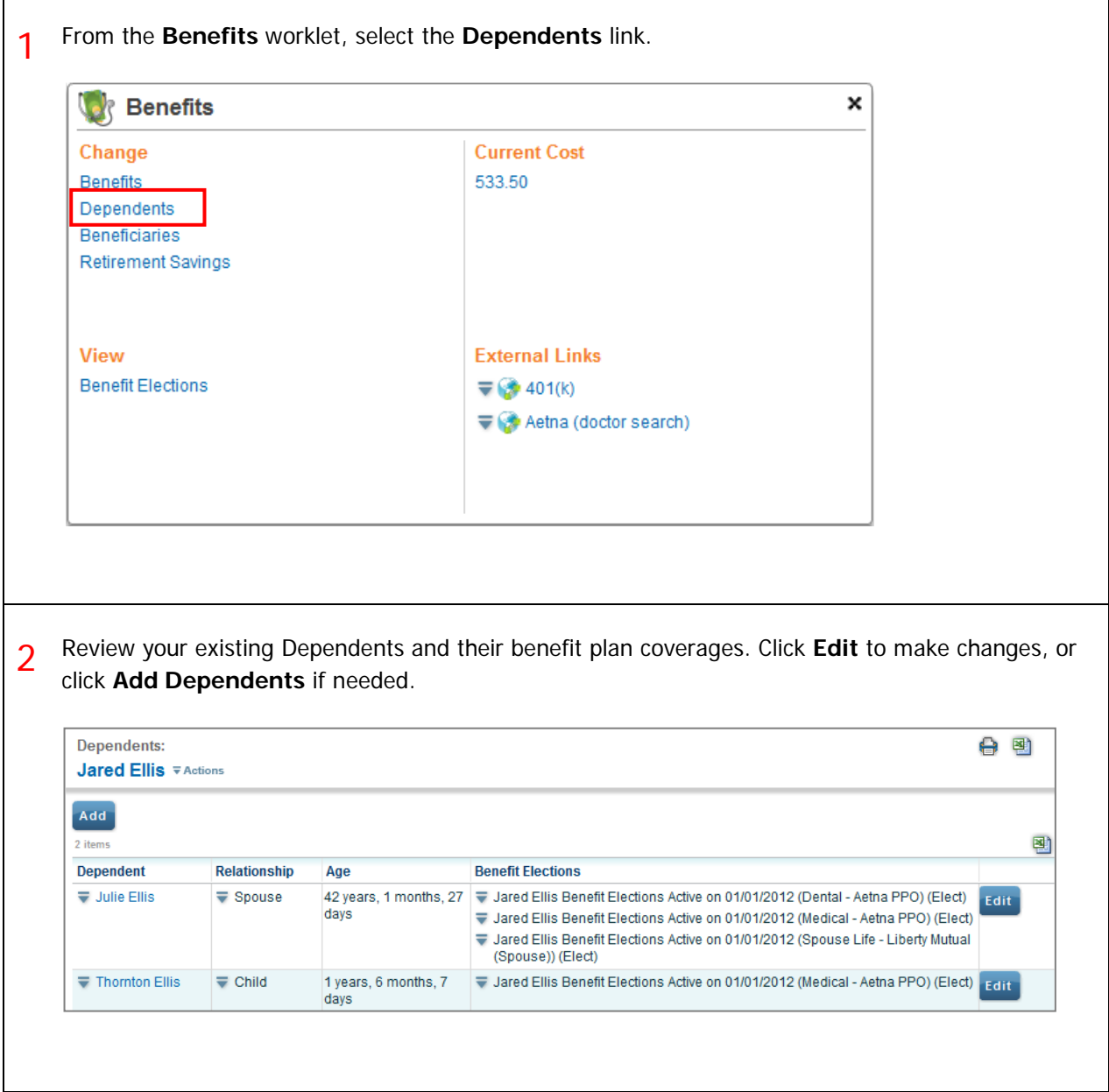

#### HOW DO I ADD A NEW DEPENDENT?

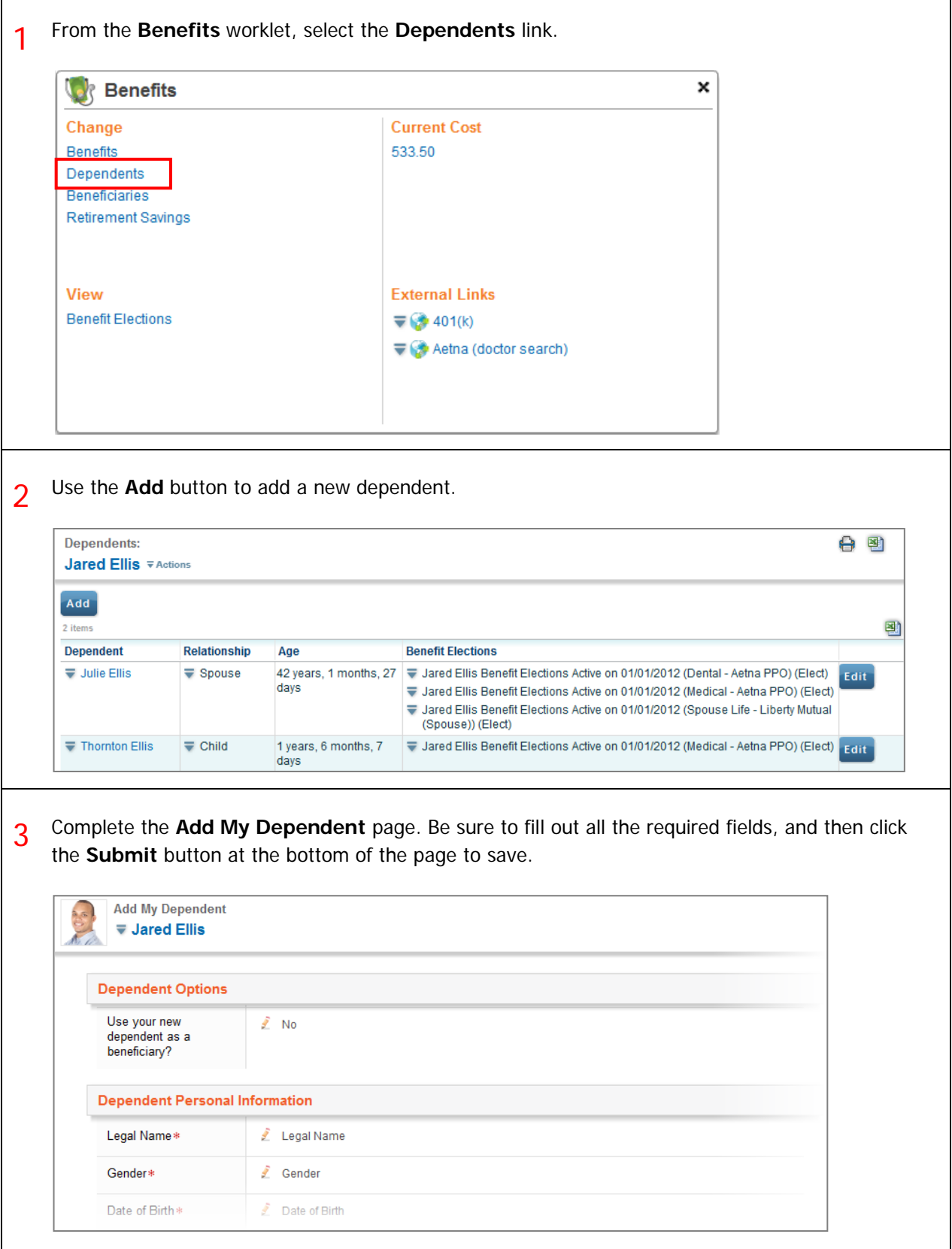

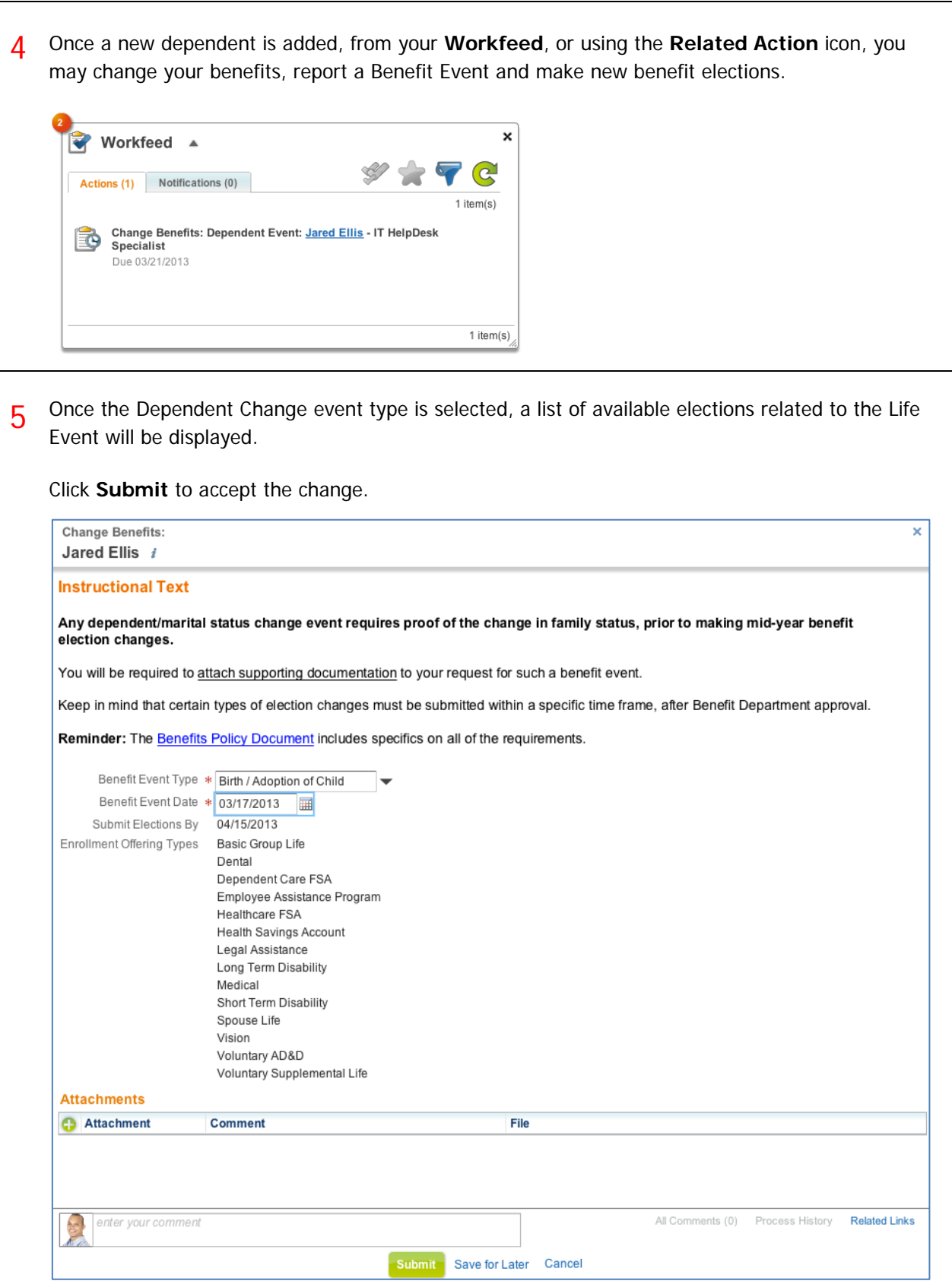

6 Review the next step in the process by selecting the **Process** tab on the **Next Steps** page. Approvals may be required, depending on your organization's business process.

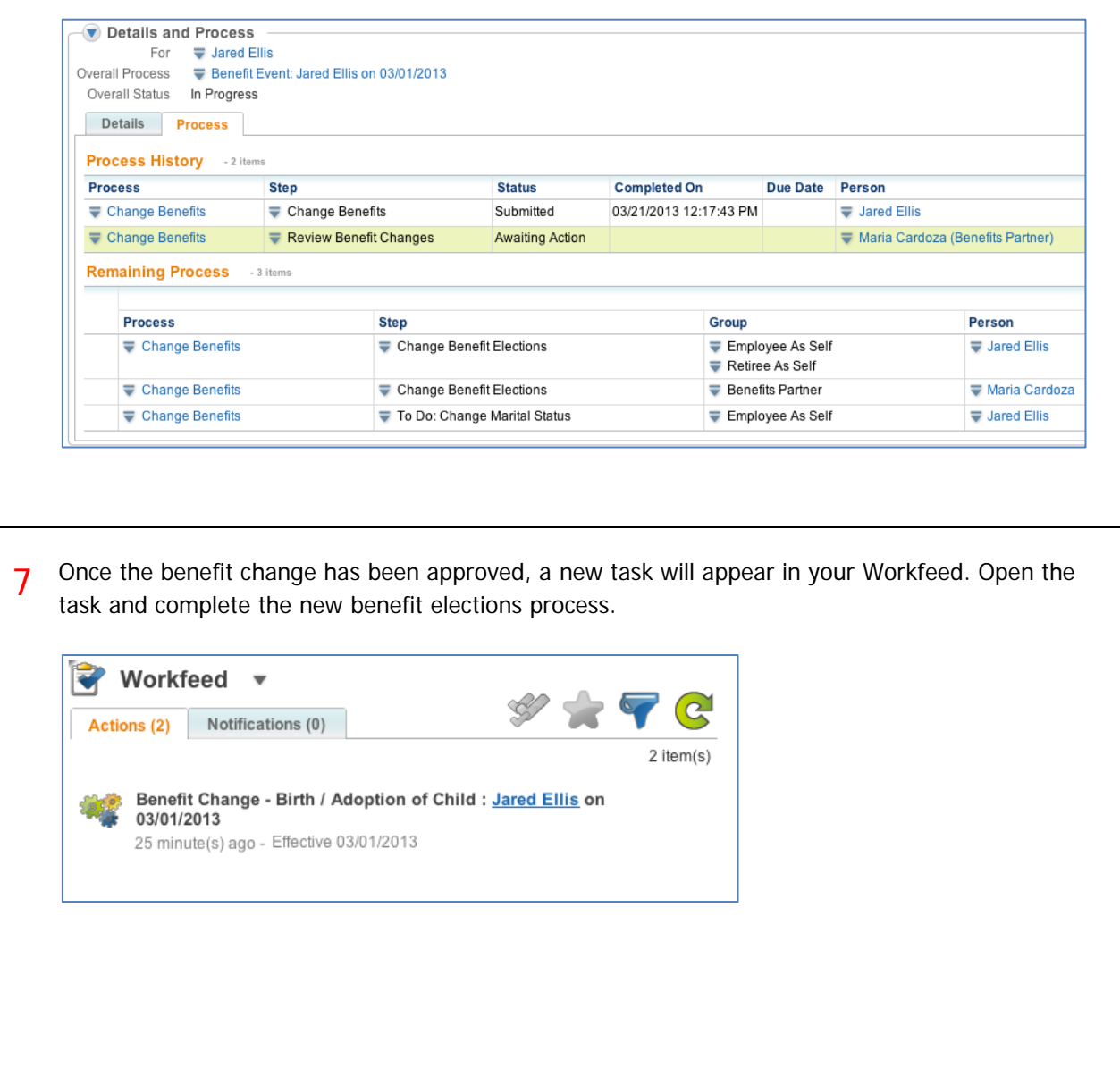

#### HOW CAN I CHANGE MY RETIREMENT SAVINGS ELECTION, SUCH AS 403(B)?

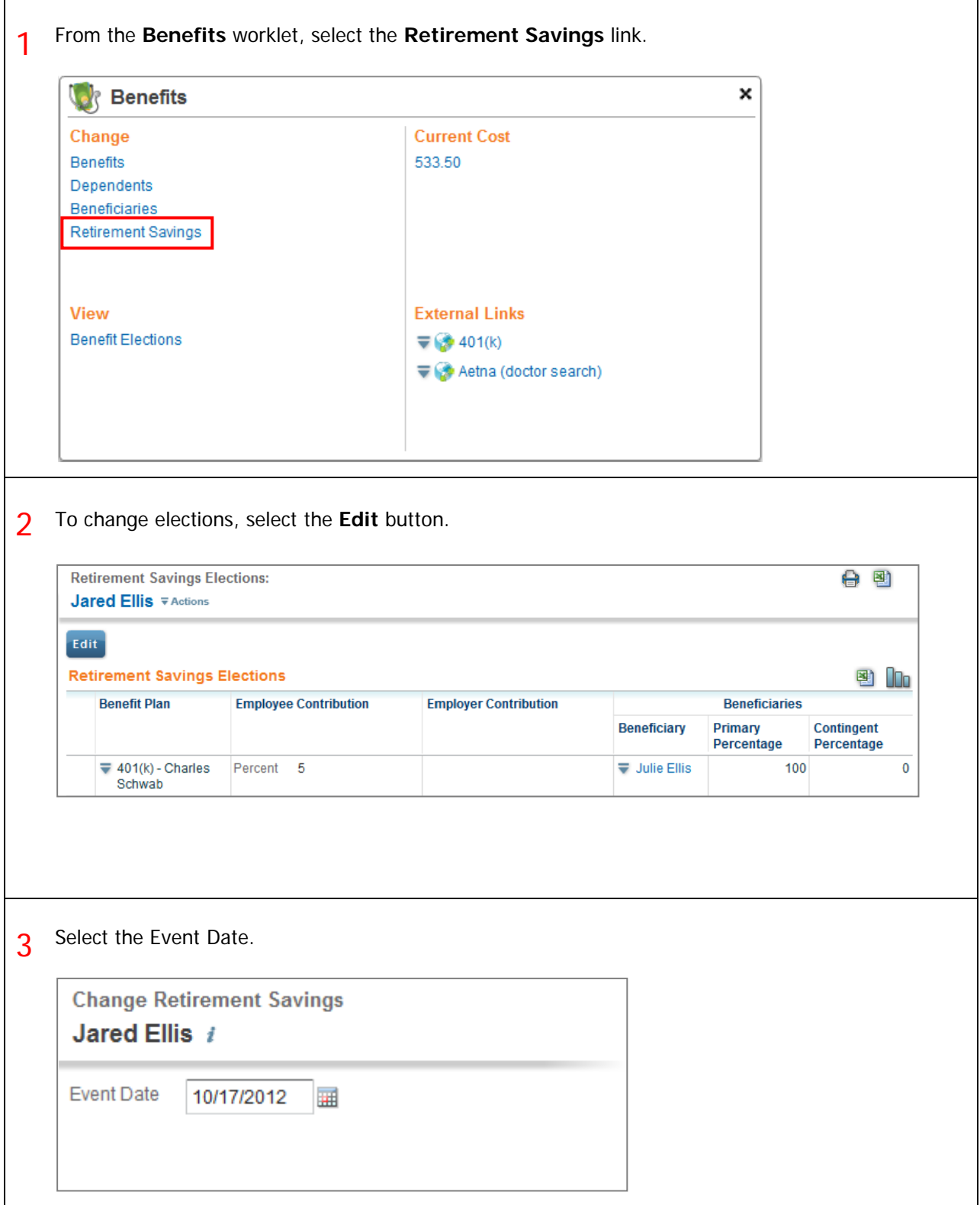

Г

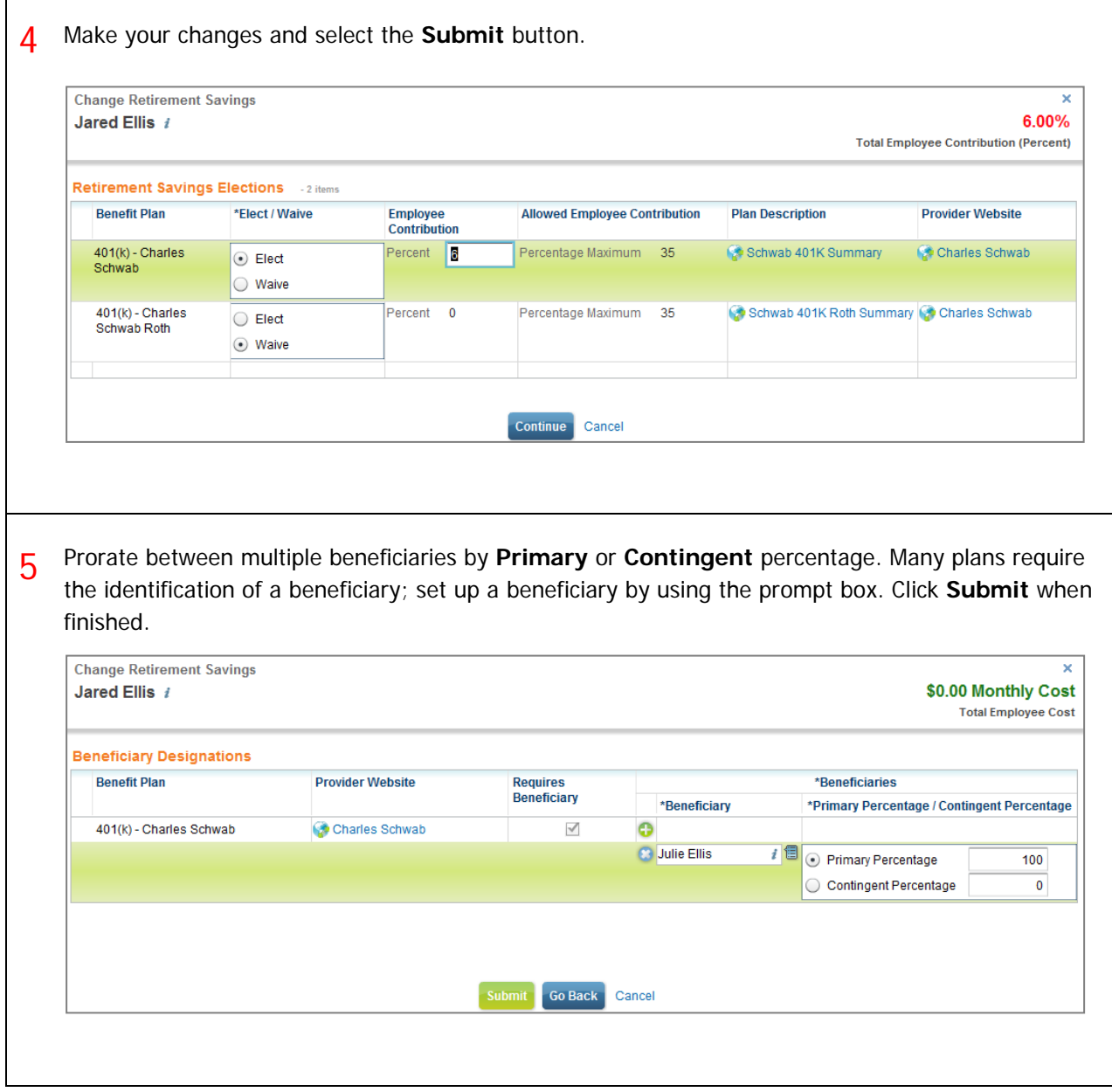

6 A confirmation screen summarizes the retirement elections you have made.

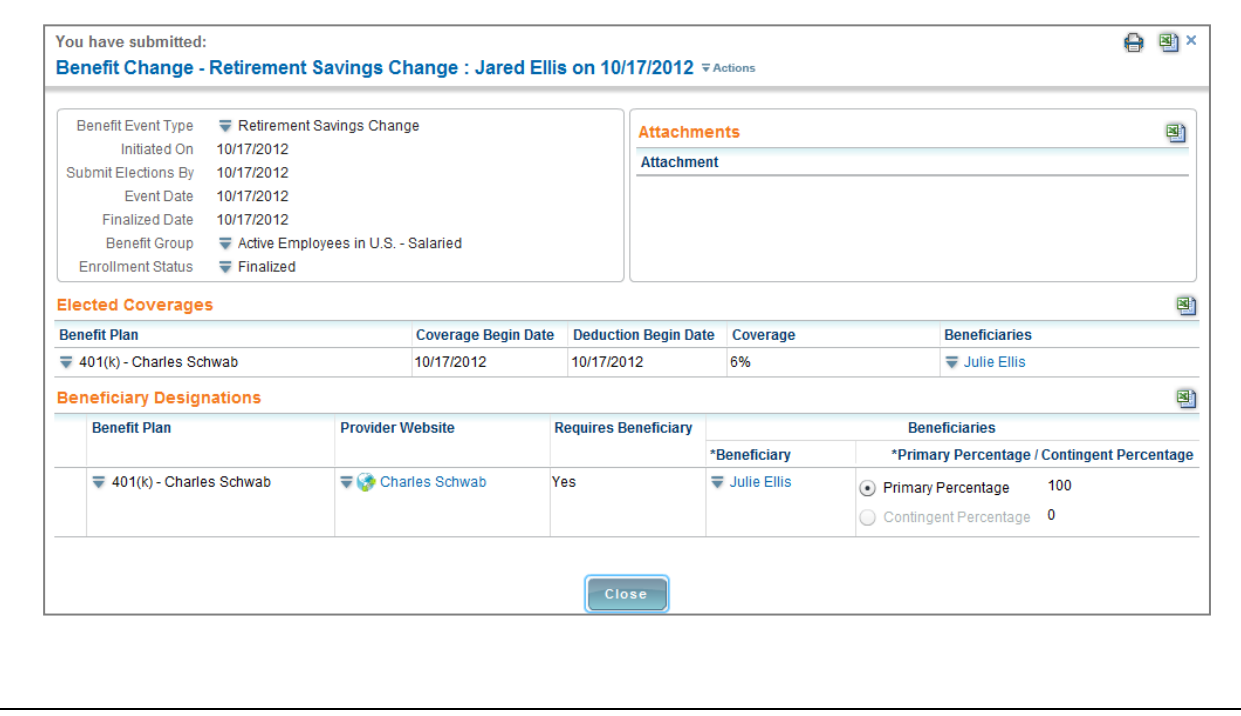

# CHAMPLAIN COLLEGE Frequently Asked Questions for Workday 19

#### HOW CAN I VIEW MY EXISTING SAVINGS ELECTION (403 (B))?

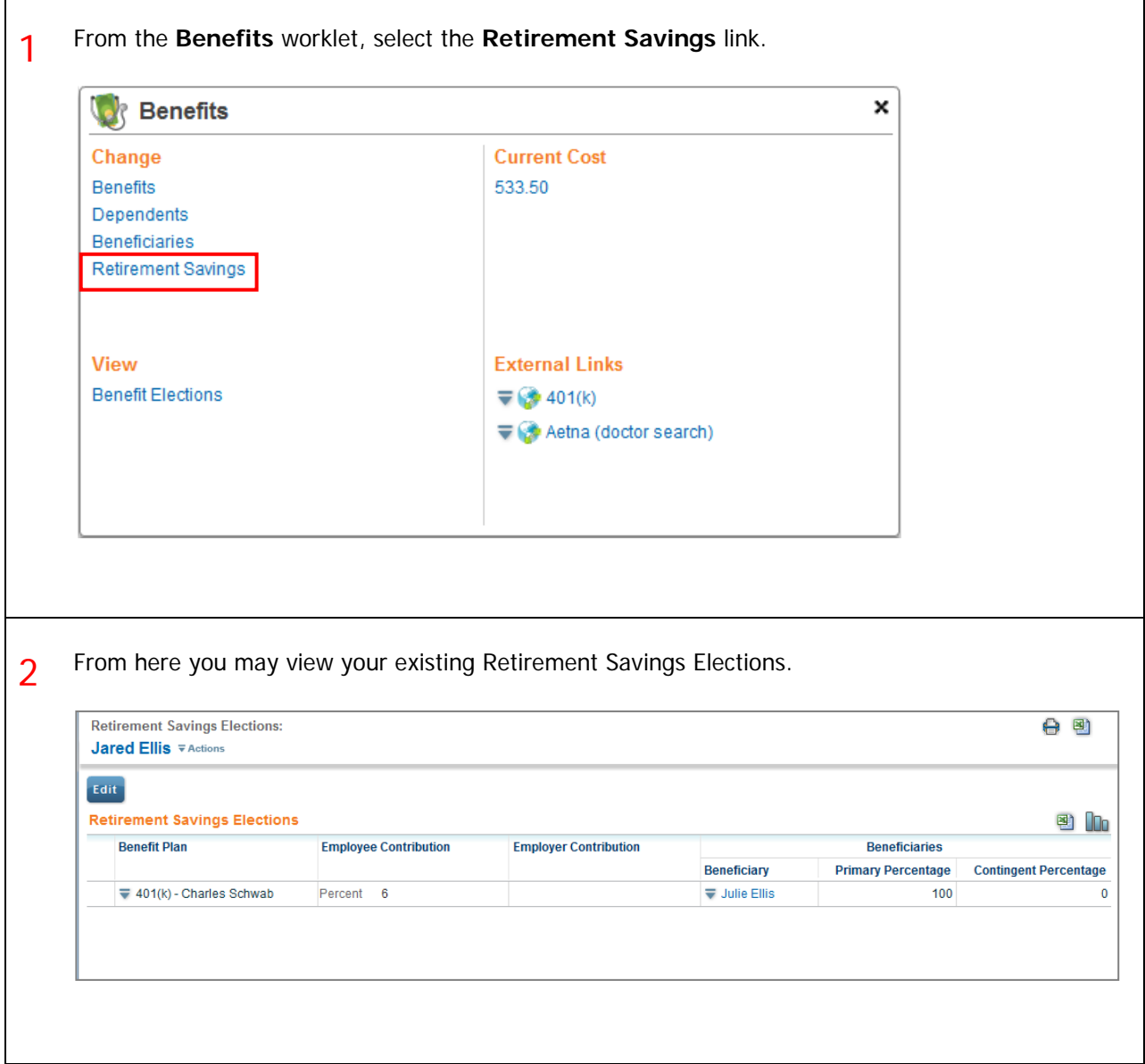